## **Send messages about aircraft movements to Clients**

This functionality is located in 'Quotation email templates' section of Admin Panel. If it is enabled it sends automatic movement messages to Clients assigned to a flight.

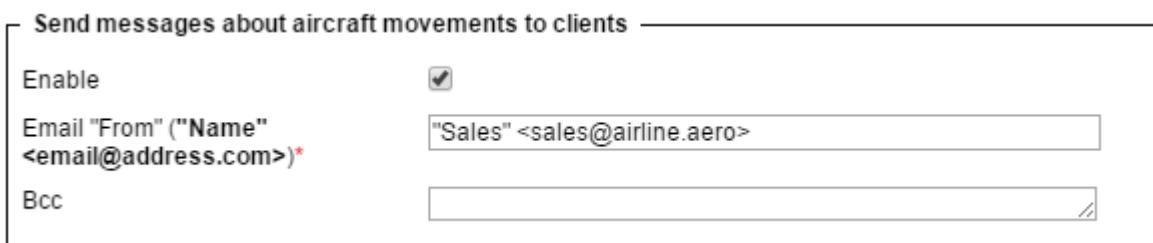

This functionality shouldn't be mistaken for New Aircraft Movements facility nor for MVT's activated from the 'Fleet' section.

> **Since this facility is deprecated unticking the checkbox 'Enable' will de-activate this**  $\mathbf{I}$  $\mathbf{I}$ **section permanently making it impossible to re-activate it.**

From: <https://wiki.leonsoftware.com/>- **Leonsoftware Wiki** Permanent link: **<https://wiki.leonsoftware.com/updates/we-have-madechanges-to-send-mvt-to-clients-in-quotations-email-templates-section>** Last update: **2017/04/04 11:23**